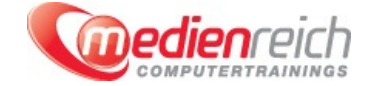

# **Microsoft Office - Komplett**

# **Kompakt-Intensiv-Training**

Ein sicherer Umgang mit den Microsoft Office Anwendungen wie Word, Excel oder PowerPoint gehört zu den grundlegenden Fertigkeiten in der heutigen Bürowelt. In unserer **Microsoft Office Schulung** vermitteln wir Ihnen alles Wichtige rund um die verschiedenen Office Anwendungen.

Zu Beginn erhalten Sie grundlegende Einfļhrung in die Welt von Microsoft Office. Nach der Einrichtung und Verwaltung Ihres Microsoft-Kontos zeigen wir Ihnen alle Neuerungen zu vorigen Office-Versionen. Sie lernen, wie Sie den Online-Speicher OneDrive verwenden und wie Sie die Office-Anwendungen auch unterwegs von Ihrem Smartphone nutzen kĶnnen.

Im Themenblock Word stellen wir Ihnen zunĤchst die BenutzeroberflĤche des Textverarbeitungsprogramms vor. Sie lernen Dokumente zu bearbeiten, zu formatieren und Formatvorlagen zu verwenden. Sie erstellen in der Schulung Seitenlayouts mit Rahmen, Rändern und Ausrichtungen nach individuellen Anforderungen. Wir zeigen, wie Sie Kopf- und Fuğzeilen einfļgen und formatieren, Gliederungen und Nummerierungen erstellen oder ein Inhaltsverzeichnis erzeugen.

Auch im Kursteil Excel gehen wir zunĤchst auf die BenutzeroberflĤche ein und zeigen Ihnen, wie Sie einfache Formeln und Funktionen innerhalb des Tabellenkalkulationsprogramms verwenden. Sie erstellen erste Diagramme, filtern Daten, verändern das Layout der Tabelle oder drucken einzelne Blätter der Arbeitsmappen.

Der nĤchste Teil des Kurses widmet sich dem PrĤsentationsprogramm PowerPoint. Nach der Vorstellung der OberflĤche gehen wir ausfļhrlich auf das Erstellen von Folien und die Bearbeitung deren Inhalts ein. Wir stellen vor, wie sich Folienlayouts selbst erzeugen und sinnvoll fļr die durchgĤngige Formatierung nutzen lassen. Ebenfalls Bestandteil des Themenblocks PowerPoint sind AufzĤhlungen und Nummerierungen sowie das EinfÄ<sup>yz</sup>gen von Bildern, Grafiken und anderen Inhalten wie Videos oder Audiodaten. Nachdem Sie gelernt haben, wie sie Folien mit dem gewÄ1/4nschten Inhalt zusammenstellen, erlĤutern wir die Vorbereitung und VorfÄ1/4hrung der eigentlichen BildschirmprĤsentation.

Anschlieğend lernen Sie den professionellen Umgang mit Microsoft Outlook. Wir gehen zunĤchst auf die NutzeroberflĤche von Outlook ein und zeigen, wo Sie die wichtigsten Funktionen finden, wie Sie Mailverteiler erstellen, wie Sie den Kalender optimal nutzen und wie Sie Ihre Arbeit durch die E-Mail-Kommunikation und die Terminverwaltung mit Outlook effizienter gestalten.

Im letzten Themenblock OneNote zeigen wir Ihnen zunĤchste die BenutzeroberflĤche und die MĶglichkeiten von OneNote. Sie lernen, wie Sie NotizbÄ1/4cher und Inhalte erstellen, bearbeiten und formatieren. DarÄ1/4ber hinaus gehen wir auf Annotationen, Freihandzeichnungen, und Sprachnotizen ein und Sie erfahren Alles Ä1/4ber die Kollaboration mit OneNote.

In der kompletten Schulung legen wir hohen Wert auf einen echten Praxisbezug, damit Sie maximal vom Kurs profitieren. Anhand vieler praktischer Beispiele setzen Sie das theoretisch erworbene Wissen direkt um und erhalten viele wertvolle und nļtzliche Tipps und Tricks vom Profi.

**Kursinhalte**

#### Unsere Microsoft Office Schulung enthĤlt folgende Themen:

### **Allgemeine Grundlagen**

- Versionen bis Office 2021, Office 365, Office Online
- Microsoft-Konto einrichten und verwalten
- Onlinespeicher OneDrive
	- > Synchronisierung
	- > Office-Dateien per OneDrive freigeben
	- Gemeinsame Dateien verwalten
- > Nutzung auf MobilgerĤten > Office-Integration

#### **Microsoft Word**

- Grundlagen der Textverarbeitung
- > Formatvorlagen
- > RechtschreibprÄ1/4fung
- > Zeichenformate
- Absatzformate, Zeilenlineal, Tabulatoren
- Grafiken & Bilder Tabellen
- Gemeinsame Bearbeitung von Dokumenten, Änderungen verfolgen
- Seitenlayout, Drucken, PDF-Erstellung

#### **Microsoft Excel**

- Grundlagen der Tabellenkalkulation
- > TabellenblĤtter und -zellen gestalten, Formatvorlagen
- > Zahlenformate, bedingte Formatierung
- > Suchen, Sortieren und Filtern
- Formeln und Funktionen: Grundlagen und Beispiele
- > Diagramme
- > Seitenlayout, Drucken

# **Microsoft PowerPoint**

- Grundlagen Präsentationen
- Designs, Folienmaster
- Folientypen und -elemente
- $\rightarrow$  Bilder: Bearbeiten und einf $\tilde{A}$ ¼gen
- > Audio und Videos, lokal gespeichert und aus dem Internet
- > SmartArt-Grafiken
- > ĜbergĤnge und Animationen
- > Microsoft Sway
- > Zusammenspiel PowerPoint und Excel: Diagramme Ä1/4bernehmen
- Präsentationssteuerung, Beamer-Einsatz, Handouts Präsentationen teilen: Exportieren, im OneDrive freigeben

# **Microsoft Outlook**

- Grundlagen E-Mail- und Terminverwaltung
- Ordnerstrukturen
- E-Mail-Konten einrichten
- Visitenkarte & Signatur
- Adressbuch & Verteiler Kalender
- 

# **Microsoft OneNote**

- Signalagen Wissensmanagment & Notizba<sup>1</sup>/4cher
- > Bildschirmfotos einbinden
- Webseiten per Web Clipper sammeln
- > OneNote auf dem Tablet, Handschrifterkennung
- Annotationen, Freihandzeichnungen, Sprachnotizen
- > Kollaboration mit OneNote
- > Praktische Tipps und Tricks

# **Vorraussetzungen**

FÄ1/4r unsere Microsoft Office Schulung benĶtigen Sie keine Vorkenntnisse.

**Unterrichtszeit**

**(8 x 45 Minuten)** jeweils von 09.30 Uhr - 17.00 Uhr

# **Öffentliches Training**

Das **öffentliche Training** ist eine **Standardschulung** in den medienreich-SchulungsrĤumen mit Ķffentlichem Teilnehmerkreis und den Inhalten aus unserem Trainingsprogramm.

#### **Preise**

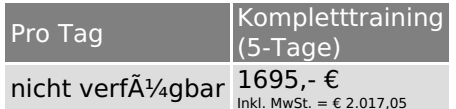

Alle Preis verstehen sich pro Teilnehmer(in).

#### **Inklusive**

Mittagessen, GetrĤnke, Trainingsunterlagen, medienreich-Zertifikat

Bei gleichzeitiger Anmeldung von

- **2-3 Personen** erhalten Sie **5% Rabatt**,
- **4-6 Personen** erhalten Sie **10% Rabatt**
- **7 Personen und mehr** erhalten Sie **15% Rabatt**.

#### **Individuelles Inhouse Training**

Das *individuelle Inhouse Training* findet in Ihren RĤumlichkeiten statt.

#### **Ihre Vorteile auf einen Blick:**

- Wir kommen zu Ihnen
- > Sie bestimmen Ihren Wunschtermin
- Individuell abstimmbare Trainingsschwerpunkte aus unserer Trainingsbeschreibung
- > Individuelle Betreuung durch den Trainer
- > Sie sparen sich eventuelle Anfahrtswege u. Äœbernachtungskosten

#### **Tagespreise**

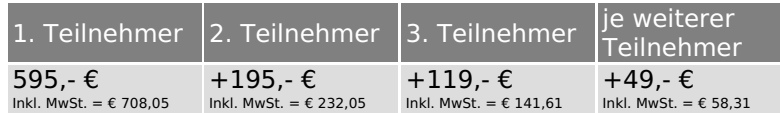

Bei den Preisen handelt es sich um Tagespreise (8 x 45 Minuten) zzgl. eventuell anfallender Spesen. Details entnehmen Sie bitte dem verbindlichen Angebot unser Berater- / innen.

#### **Inklusive**

Trainingsunterlagen, medienreich-Zertifikat

#### **Individuelles Firmen Training**

**Individuelles Firmen Training** fÄ1/4r Sie oder Ihre Mitarbeiter in den SchulungsrĤumen von medienreich.

#### **Ihre Vorteile auf einen Blick:**

- > Individuelle Betreuung durch den Trainer
- > Training in unseren modernen SchulungsrĤumen
- > Sie bestimmen Ihren Wunschtermin
- Individuell abstimmbare Trainingsschwerpunkte aus unserer Trainingsbeschreibung

#### **Tagespreise**

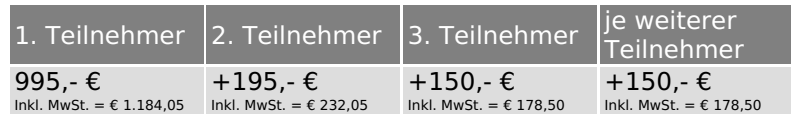

Bei den Preisen handelt es sich um Tagespreise (8 x 45 Minuten).

#### **Inklusive**

Mittagessen, GetrĤnke, Trainingsunterlagen, medienreich-Zertifikat

Ausdruck erstellt am 25.04.2025

medienreich Training GmbH HermannstraÄŸe 3 33602 Bielefeld Tel: +49 (0) 521 - 968774-0 Fax: +49 (0) 521 - 968774-90

BÄ1/4rozeiten: Mo. - Fr. 8:30 Uhr - 16:30 Uhr

GeschĤftsfÄ1/4hrer: Frank Schmittat UST-ID: DE308555942 Gerichtsstand: Bielefeld Amtsgericht: Bielefeld, HRB 42330